# CGT 456

Arrays

## Creating a new instance

- $\Box$  After you declare the array, you can specify the size:
- $\Box$  numbers = new int[7]; //numbers is a 7-element array
- $\Box$  numbers = new int[15]; //now it's a 15-element array
- $\Box$  words = new string[5]; //words is a 5-element array
- words = new string[20]; //now it's a 20-element array
- myDog = new dog[3]; //myDog is an array of 3 dogs
- $\Box$  myDog = new dog[30]; //now it's a 30-element array

### Declaring – Single Dimension

- private int[] x;
- $\Box$ private int[] numbers; //declare numbers as an int array of any size
- private string[] words; //declare words as a string array of any size
- private dog[] myDog; //declare myDog as a dog array of any size

#### Initializing

- $\Box$  int[] numbers = new int[5] {1, 2, 3, 4, 5};
- $\Box$  string[] words = new string[3] {"Bottle", "Cup", "Art"};
- $\Box$  // dog is a little more involved ■ private dog doggie1, doggie2;
	- … dog doggie $1 = new dog$ );
	- dog doggie2 = new dog();
	- dog[] myDog = new dog[2] {doggie1, doggie2};

#### Retrieving values from array numbers[2] //accesses the  $3<sup>rd</sup>$  element of the array  $\Box$  words[0] //accesses the 1<sup>st</sup> element of the array myDog[5] //accesses the 6<sup>th</sup> element of the array

```
\Box numbers[3] = 5;
         \Box //sets the 4<sup>th</sup> element equal to the number 5
\Box words[1] = "aardvark";
```

```
 //sets the 2nd element equal to "aardvark"
```
 $\Box$  myDog[2] = doggie1;

```
\frac{1}{\sqrt{2}} //sets the 3<sup>rd</sup> element equal to the dog object: doggie1
```
### Length of an array

- int lengthOfNums, lengthOfWords, lengthOfDog;
- $\Box$  lengthOfNums = numbers.Length;
- $\Box$  lengthOfWords = words.Length;
- $\Box$  lengthOfDog = myDog.Length;

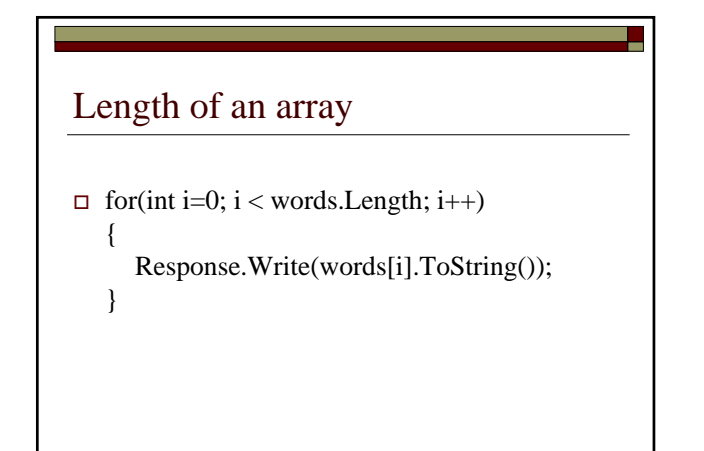

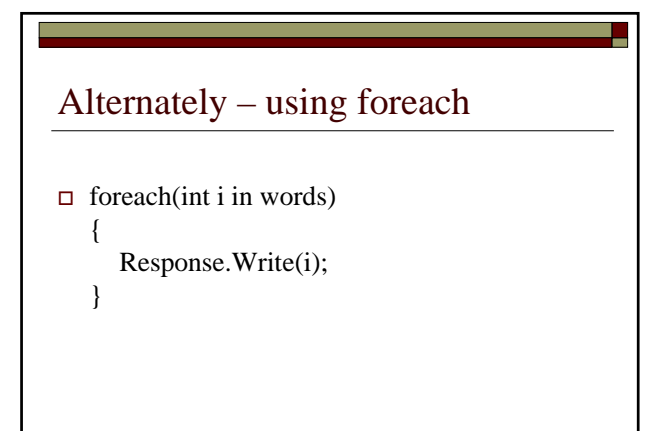

### Declaring – Two Dimensional

private int[,] x;

- **private int[,] counters;** 
	- //declare counters as a 2-dimensional int array of any size
- private string[,] names; //declare names as a 2-dimensional string array of any size
- $\blacksquare$  private cat[,] kittens;
	- //declare kittens as a 2-dimensional cat array of any size

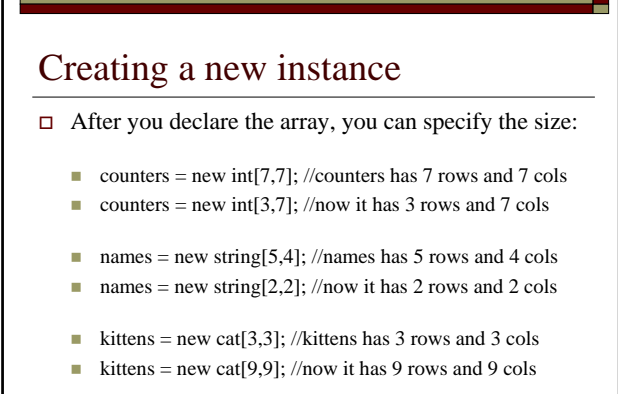

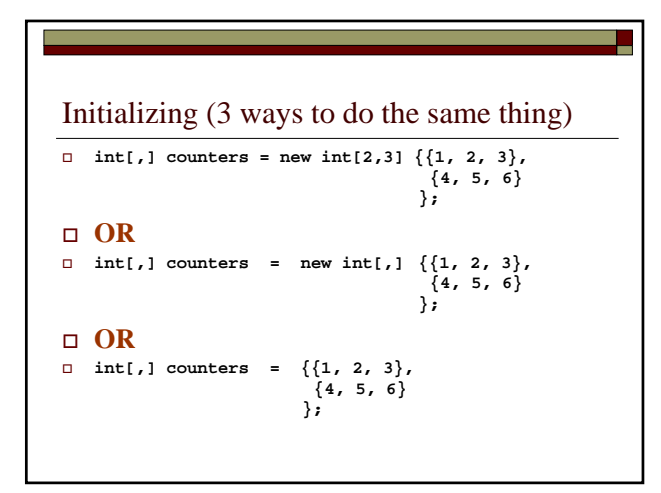

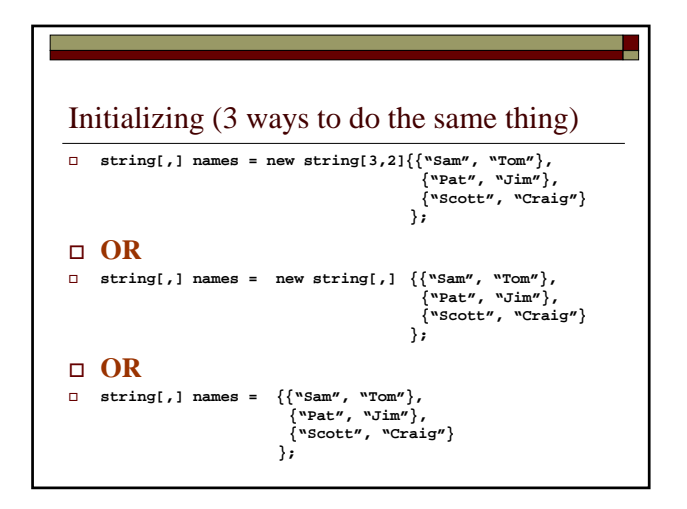

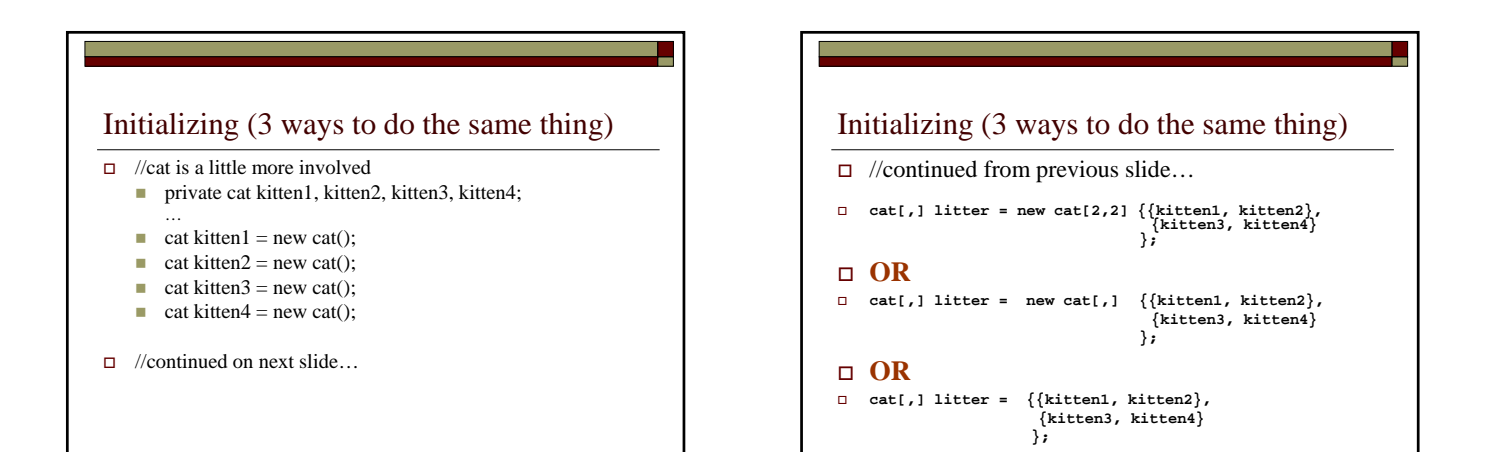

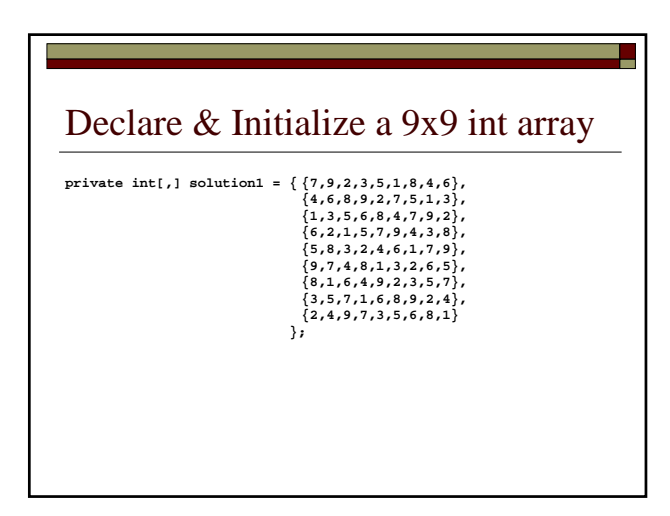

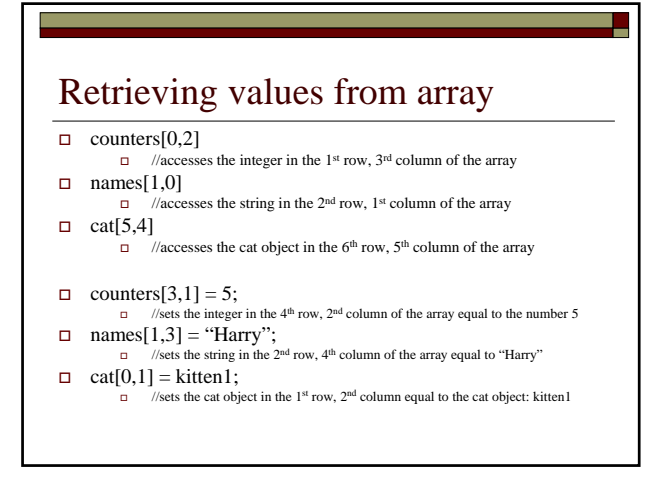

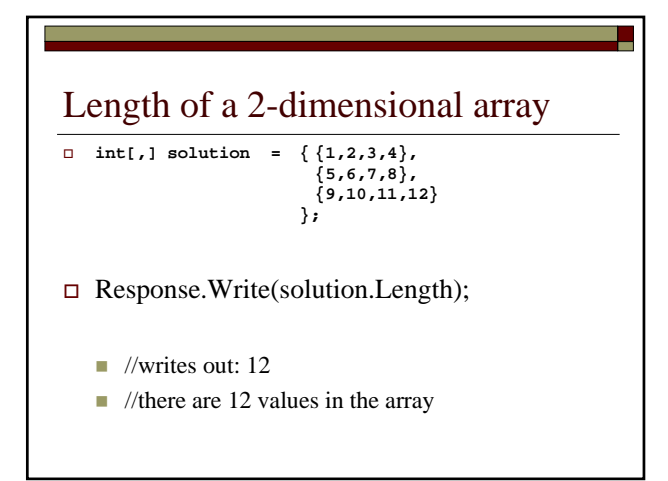

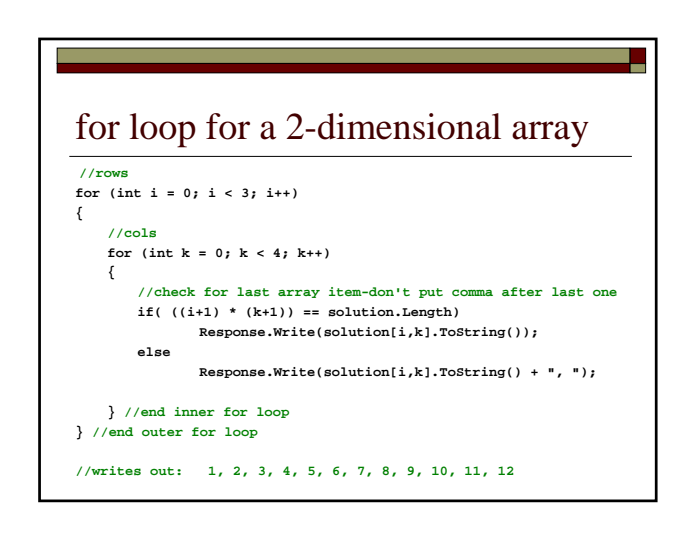

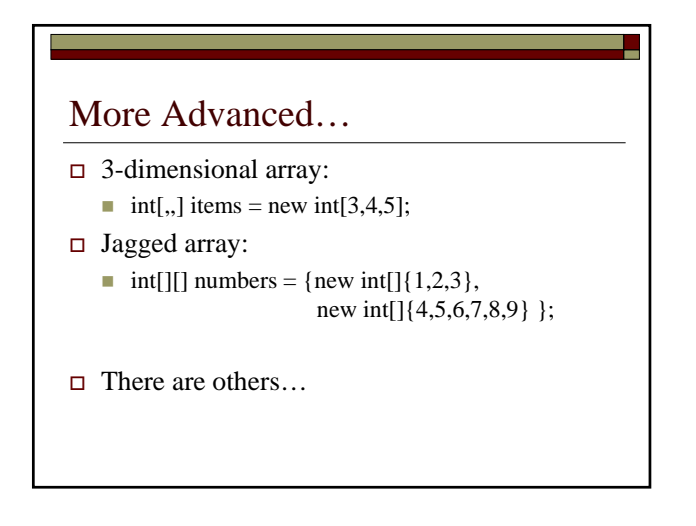